## **sddec22-21: Internal Infrastructure Web Application**

Week 1 Report January 31 - February 7

### **Team Members**

Colton Hazlett *— Project Manager, Security & Frontend* Dustin Hiems *— Security & Frontend* Anthony Nuss *— Frontend* Kevin Nguyen *— Frontend* Ty Wallis *— Backend* Chris Tan *— Backend*

## **Summary of Progress this Report**

We started the the planning phase:

- \* Colton & Dustin: Security & Frontend
- Define user roles
- Create project tree
- Define each page in detail. Functionalities, User Role Capabilities, Design Inputs, and ideas
- \* Ty & Chris: Backend
- Define all database tables needed
- Create ER diagram
- \* Anthony & Kevin: Frontend
- Create PDF of structure of inventory and home page
- Have PDF for each user role

#### **Pending Issues**

N/A

#### **Plans for Upcoming Reporting Period**

Next steps:

- \* Colton & Dustin: Security & Frontend
- Define vulnerabilities & risks
- Finalize project tree
- Start developing user roles in AWS
- \* Ty & Chris: Backend
- Finalize ER-diagram
- Build tables in AWS
- \* Anthony & Kevin: Frontend
	- Finalize structure of web application
	- Finalize the design of inventory page

#### - Start developing inventory page

## **Individual Contributions**

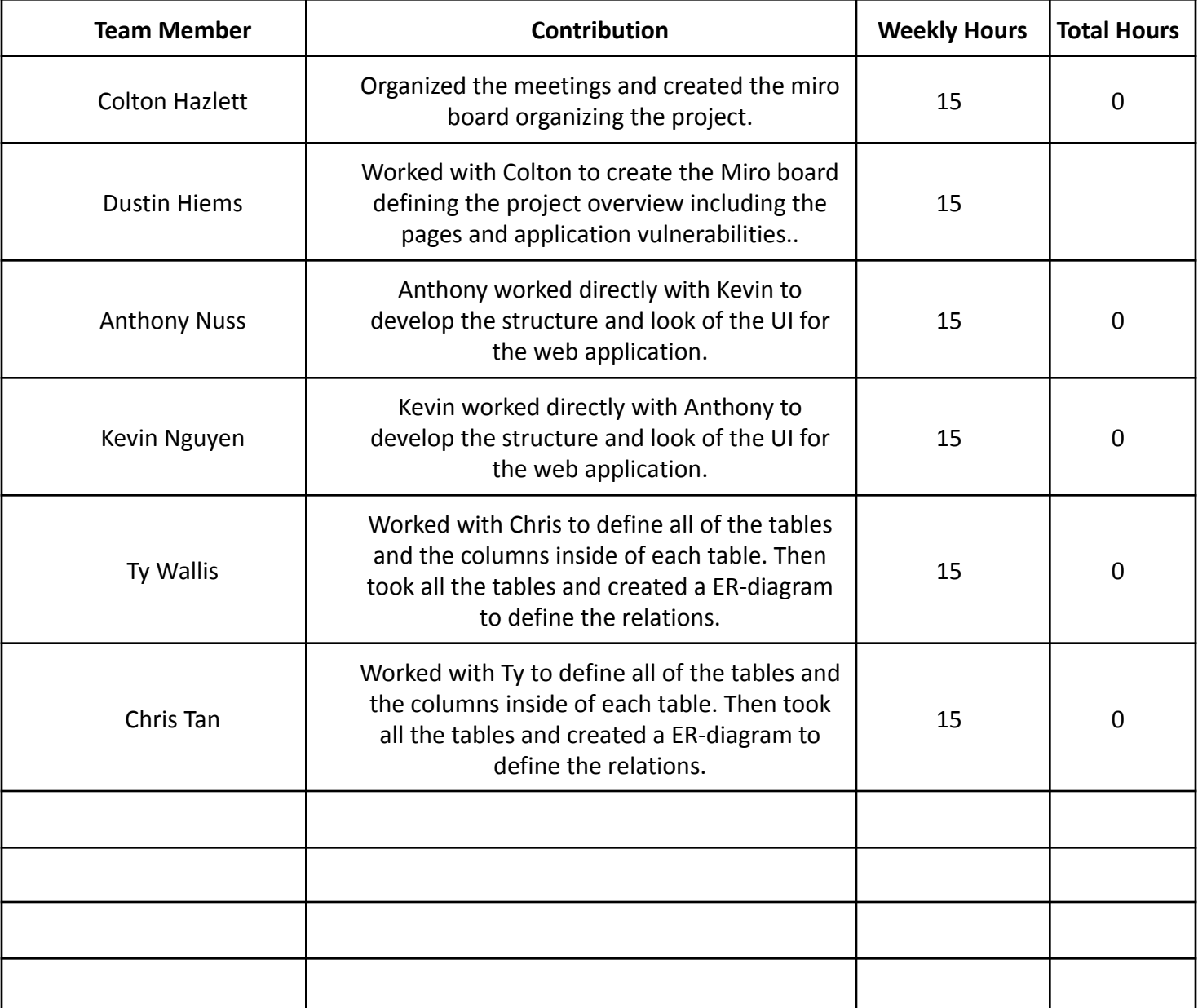

# **Gitlab Activity Summary**

Nothing to report.